Hiệu đính từ slide của thầy Hồ Trung Mỹ Bộ môn Điện tử - DH BK TPHCM

### **CHUONG 3**

# **HỌ VI ĐIỀU KHIẾN 8051**

# 3.7 Ngåt (Interrupt)

#### Gi ới thi ệu ng át

- Ngắt là sự xảy ra một điều kiện-sự kiện làm cho treo t ạm th ời chương trình trong khi đó điều ki ện này đư ợc ph ục v ụ b ởi m ột chương trình khác
- Hệ thống được điều khiển bằng ngắt làm nhiều việc đ ồng th ời
	- Đa nhi ệm (v <sup>ụ</sup>) d ựa trên Hardware
	- Không có h ỏi vòng
	- Khi có các sự kiện cụ thể (ngắt) xảy ra, CPU sẽ nh ảy đ ến 1 chương trình con c ụ th ể – chương trình ph ục v ụ ng ắt (ISR), x ử lý ng ắ t
	- Công việc mức nền (ở Foreground) với công việc m ức ng ắt ( ở Background)

### Thực thi chương trình

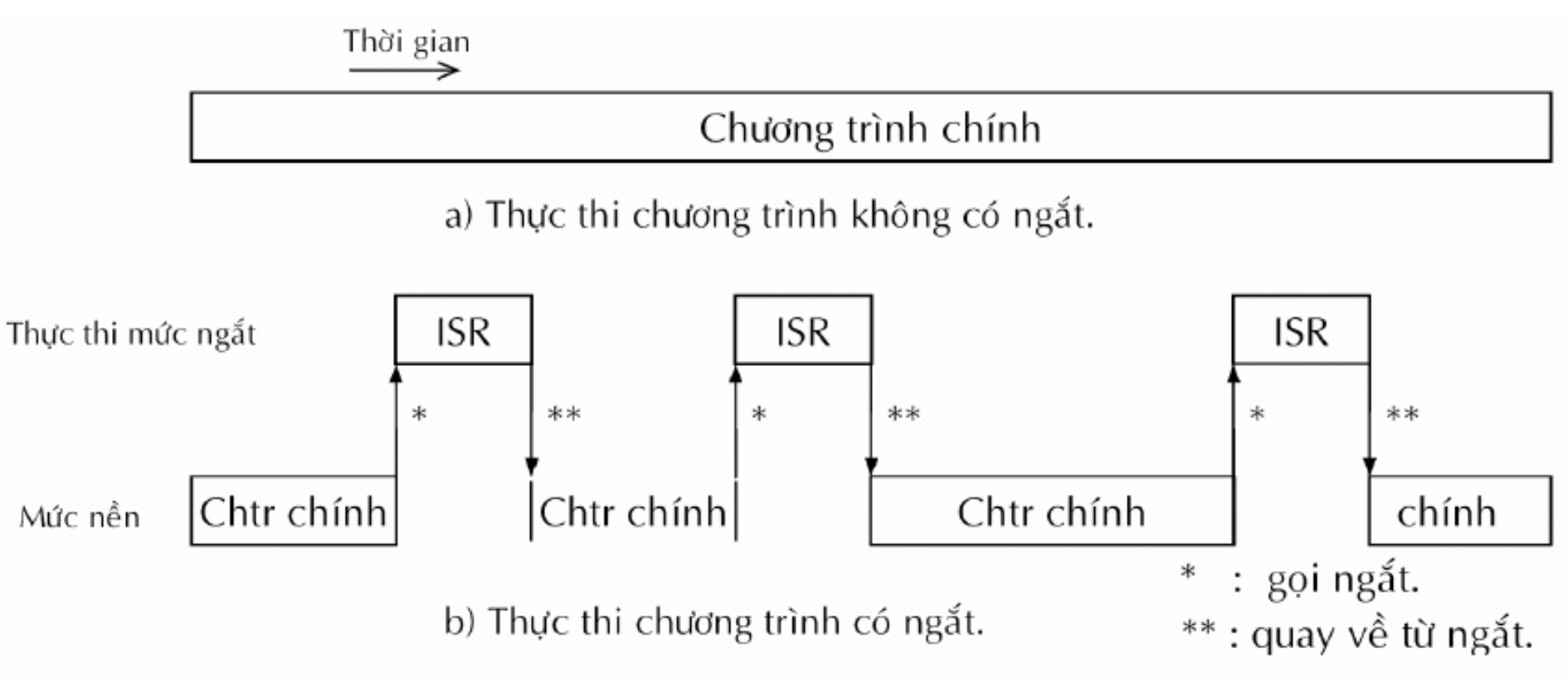

**Hình 3.36** Thực thi chương trình có ngắt và không có ngắt.

### Tổng quan về cấu trúc ngắt của 8051

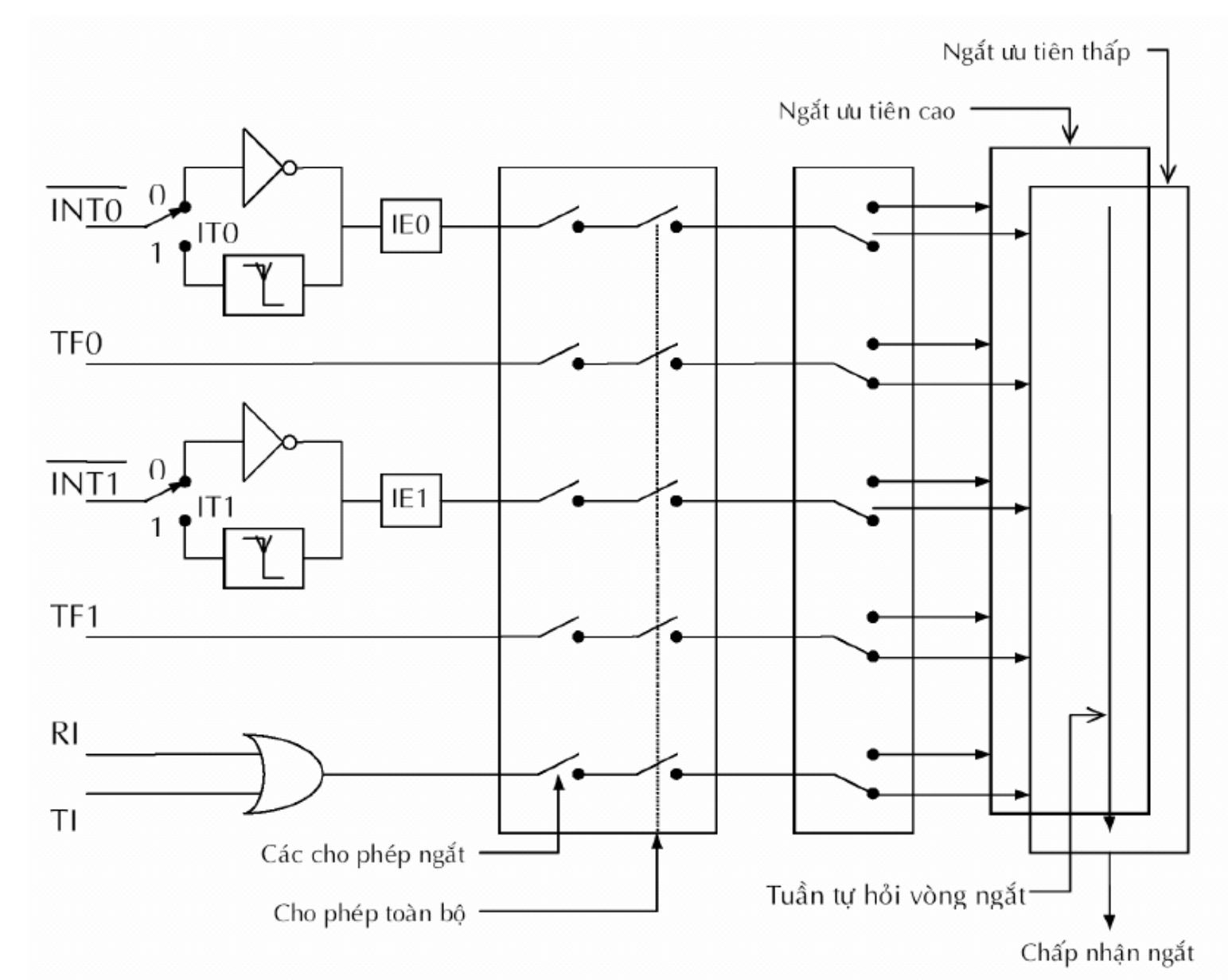

# Các nguồn ngắt

#### Bảng 3.26 Các bit cờ ngắt.

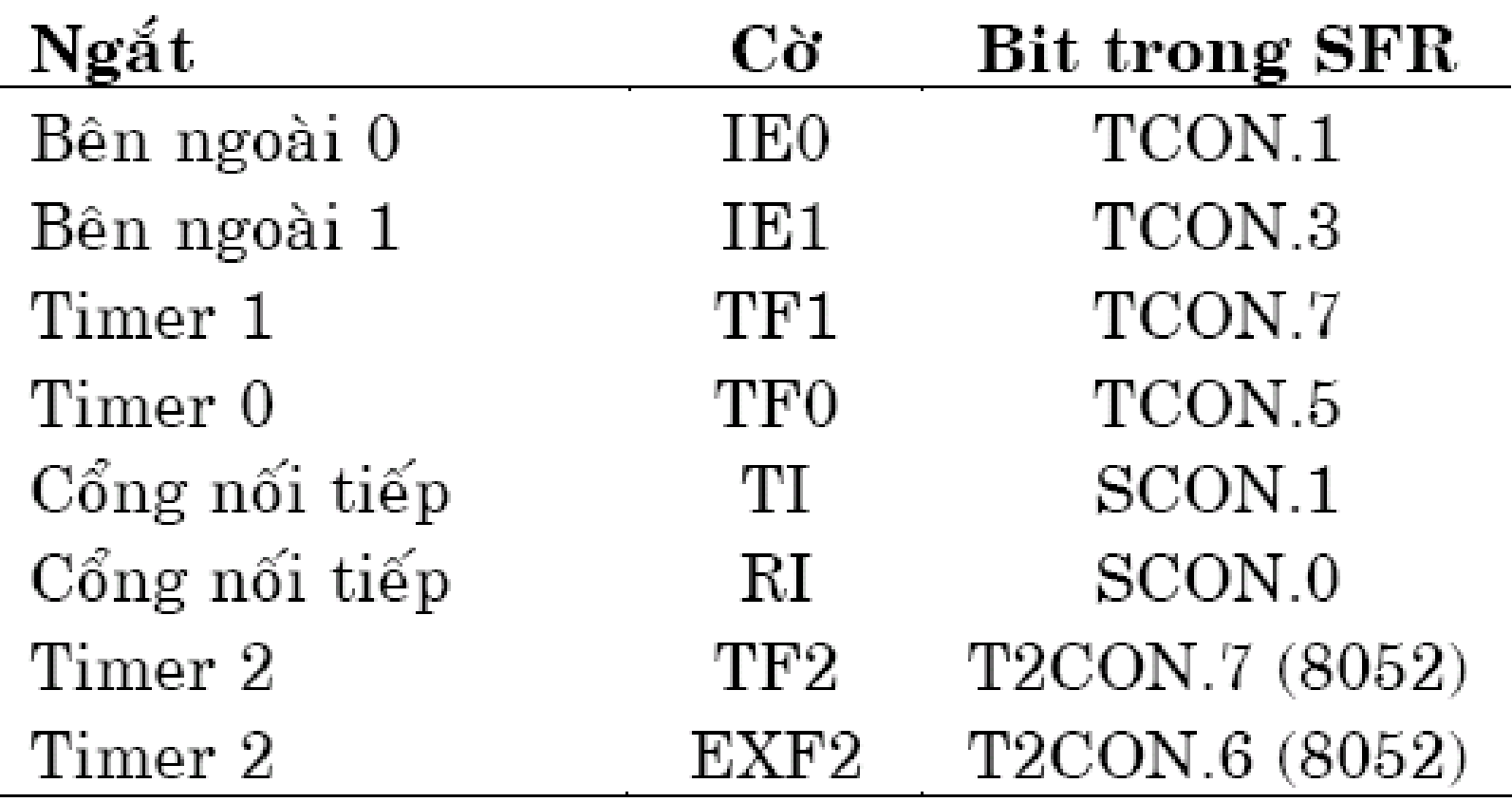

#### Thanh ghi cho phép ng ắt IE

• Mặt nạ ngắt

**Bảng 3.24** Tóm tắt thanh ghi cho phép ngắt IE (Interrupt Enable).

| Bit  | Ký hiệu | Dia chỉ bit | Mô tả $(1 = cho phép, 0 = cám)$  |
|------|---------|-------------|----------------------------------|
| IE.7 | ΕA      | AFH         | Cho phép/cấm toàn bộ.            |
| IE.6 |         | AEH         | Không được định nghĩa.           |
| IE.5 | ET2     | ADH         | Cho phép ngắt từ Timer 2 (8052). |
| IE.4 | ES      | ACH         | Cho phép ngắt của cổng nối tiếp. |
| IE.3 | ET1     | ABH         | Cho phép ngắt từ Timer 1.        |
| IE.2 | EX1     | AAH         | Cho phép ngắt ngoài 1.           |
| IE.1 | ET0     | A9H         | Cho phép ngắt từ Timer 0.        |
| IE.0 | EX0     | A8H         | Cho phép ngắt ngoài 0.           |

- N ếu có nhi ều ngu ồn ng ắt x ảy ra?
	- Mã hóa ưu tiên được sử dụng.
	- Chỉ có 2 cấp ưu tiên trọng 8051 ⇒ Vẫn có nhiều ngắt có thể có cùng ưu tiên ngắt

### Thứ tự ưu tiên ngắt

Bảng 3.25 Tóm tắt thanh ghi ưu tiên ngắt IP (Interrupt Priority).

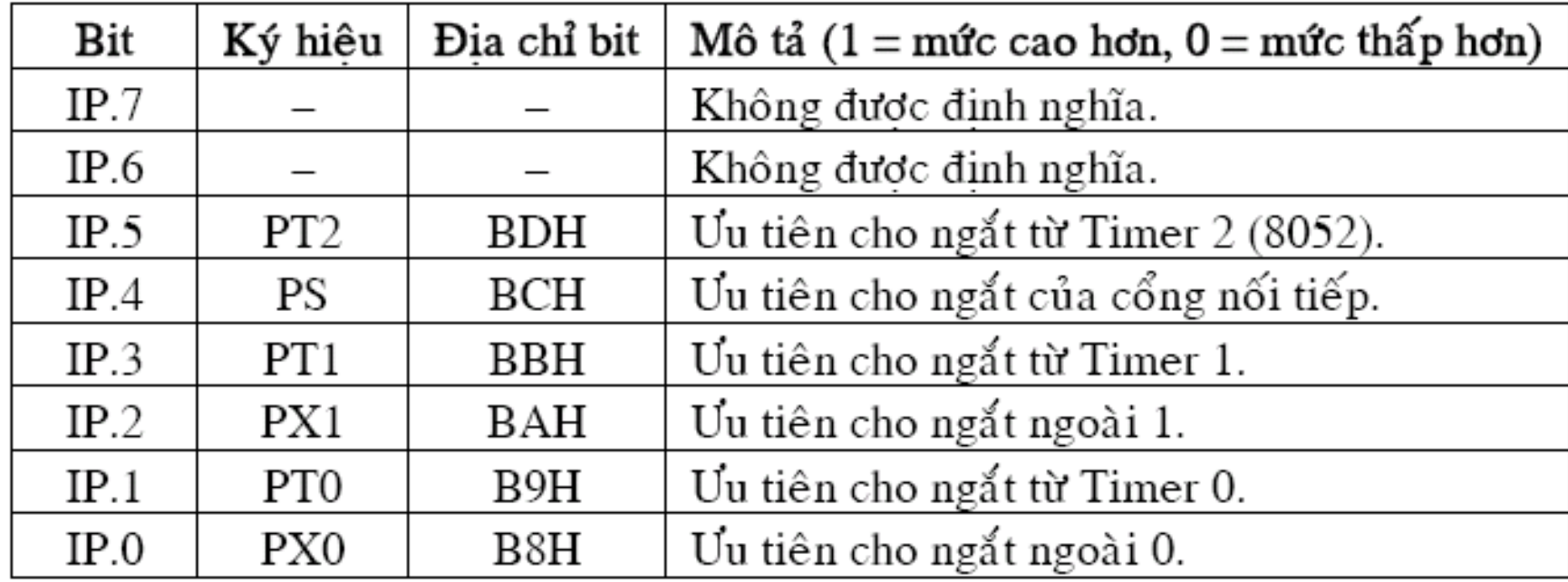

# **Xử lý ngắ<sup>t</sup>**

- Khi ngắt xảy ra và được CPU chấp nhận, chương trình chính bị ngắt quãng. Các hoạt động sau s<sup>ẽ</sup> <sup>x</sup>ảy ra:
	- –<sup>L</sup>ệnh hiện hành hoàn tất việc thực thi
	- CPU sẽ cất PC vào ngăn xếp (<mark>địa chỉ quay về</mark>)
	- CPU sẽ nhảy đến ISR khác nhau theo nguồn ngắ<sup>t</sup> khác nhau
	- PC ← <sup>đ</sup>ịa ch<sup>ỉ</sup> vector ngắt (= 3+( # of nguồn ngắt)\*8)
	- –Thực thi ISR

## Các vector ngắt

#### Bång 3.27 Các vector ngắt.

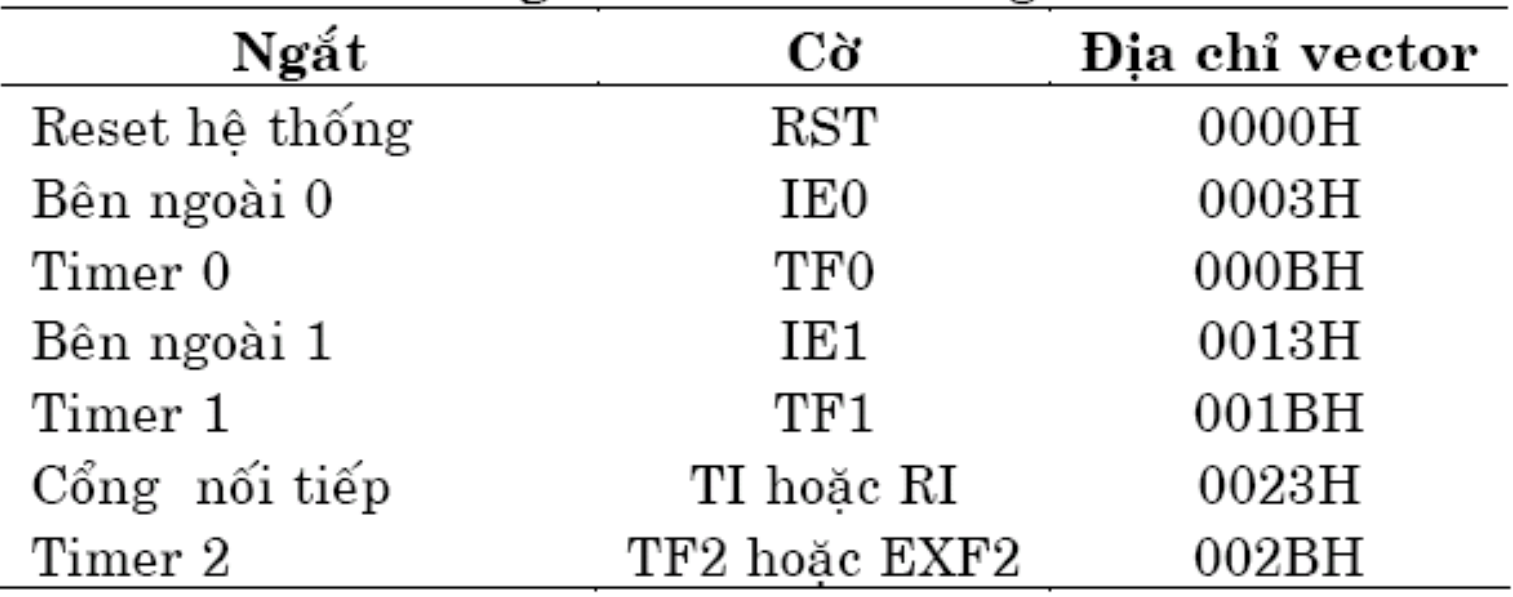

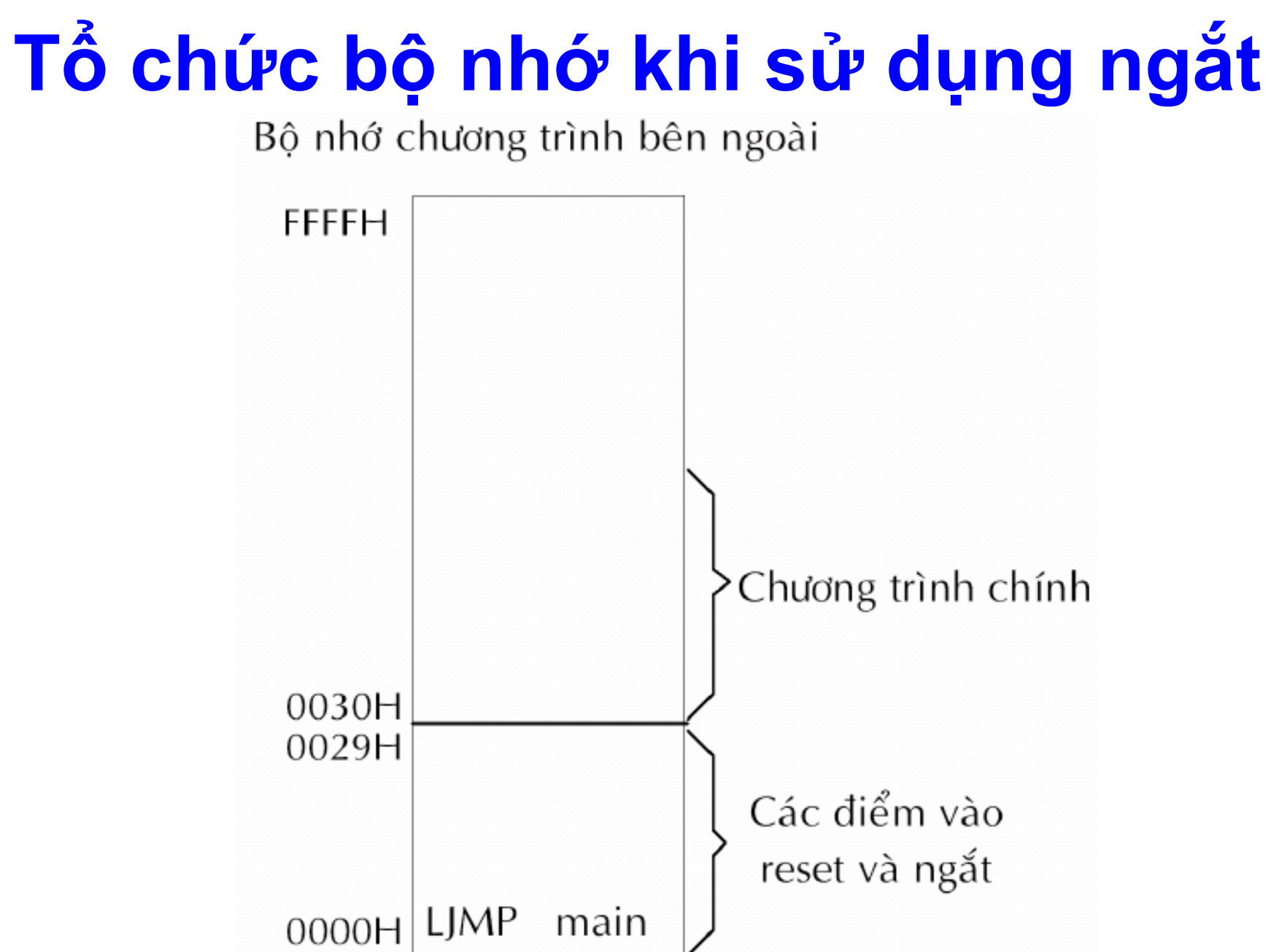

### **Khung chương trình dùng ngắ<sup>t</sup>**

ORG 0000H ; Điểm vào reset LJMP MAIN

. ; Các điểm vào ISR

ORG 0030H ; Điểm vào chương trình chính MAIN :

.

.

.

; Chương trình chính bắt đầu.

<sup>L</sup>ệnh th<sup>ứ</sup> nhất nhảy đến địa ch<sup>ỉ</sup> 0030H, vừa trên các vị trí vector mà các ISR bắt đầ<sup>u</sup>

### **Chương trình phục v<sup>ụ</sup> ngắt có kích thước nhỏ**

Nếu chỉ có <sup>m</sup>ột nguồn ngắt được s<sup>ử</sup> <sup>d</sup>ụng, ví <sup>d</sup><sup>ụ</sup> Timer 0, thì có thể <sup>s</sup><sup>ử</sup> dụng khung chương trình sau :

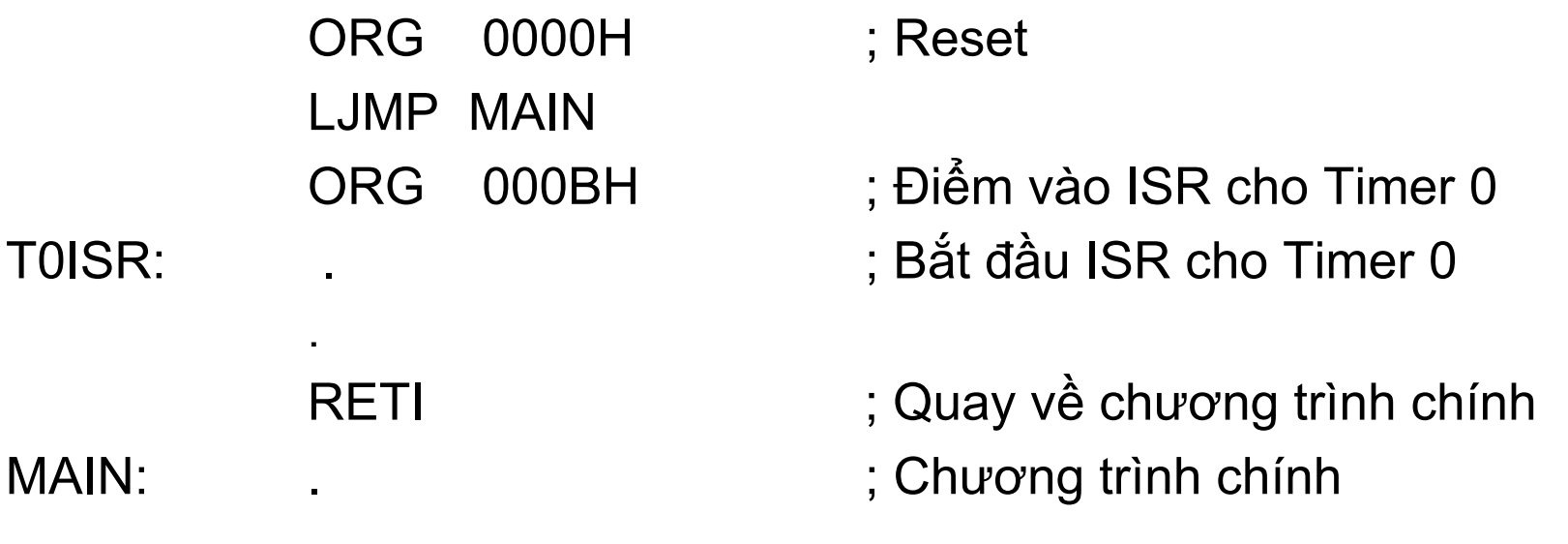

.

Nếu sử <sup>d</sup>ụng nhiều ngắt, thì <sup>c</sup>ẩn thận, phải bảo đảm là chúng bắt đầu <sup>ở</sup> <sup>v</sup>ị trí đúng và không chạy lố sang ISR kế. Vì ch<sup>ỉ</sup> có <sup>m</sup>ột ngắt được s<sup>ử</sup> <sup>d</sup>ụng trong ví dụ trên, chương trình chính có thể bắt đầu ngay sau lệnh RETI.

### **Chương trình phục v<sup>ụ</sup> ngắt có kích thước lớn**

Thí <sup>d</sup><sup>ụ</sup> lúc này ch<sup>ỉ</sup> xét Timer 0, có thể <sup>s</sup><sup>ử</sup> <sup>d</sup>ụng khung sau :

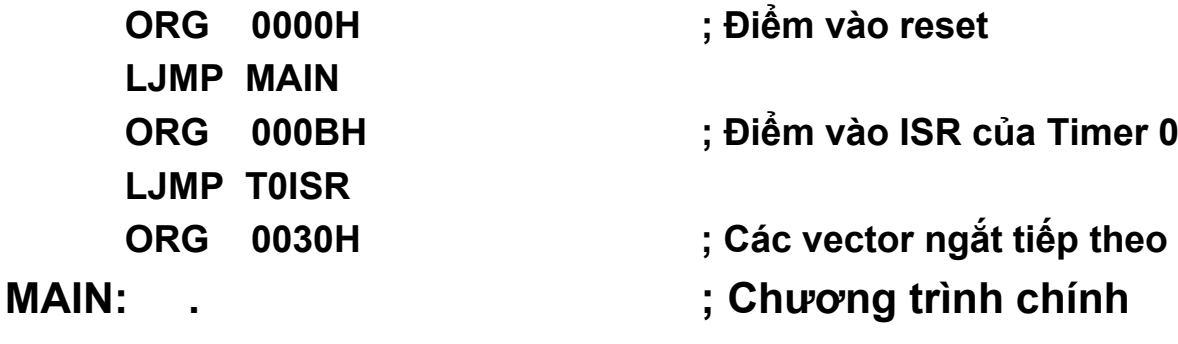

**T0ISR: .; Bắt đầu ISR cho Timer 0** 

#### **RETI**

**.**

**.**

**.**

#### **; Quay về chương trình chính.**

Để đơn giản, chương trình của chúng ta s<sup>ẽ</sup> ch<sup>ỉ</sup> làm một việc lúc ban đầu. Chương trình khở<sup>i</sup> động timer, cổng nối tiếp v<sup>à</sup> các thanh ghi ngắt cho thích hợp v<sup>à</sup> <sup>r</sup>ồi không làm gì <sup>c</sup>ả. Công việc hoàn toàn được làm trong ISR. Sau các lệnh khởi động, chương trình chính chứa lệnh sau :

HERE: SJMP HEREhay dạng viết gọn như sau:

#### $\mathsf{SJMP}$  \$ 14

# a) Ngắt timer

- • Ngắt timer xảy ra khi các c<sup>ờ</sup> tràn TFx được bật lên một
- Cờ <sup>t</sup>ạo ra ngắt này được xóa bằng phầ<sup>n</sup> <sup>c</sup>ứng khi CPU chuyển đến chương trình phục v<sup>ụ</sup> ngắt (ISR)

### **Thí <sup>d</sup>ụ: <sup>T</sup>ạo sóng vuông bằng ngắt của Timer**

Các ngắt của Timer xảy ra khi các thanh ghi timer TLx/THx tràn và đặt cờ báo tràn lên 1 (TFx). Ta có chương trình như sau:

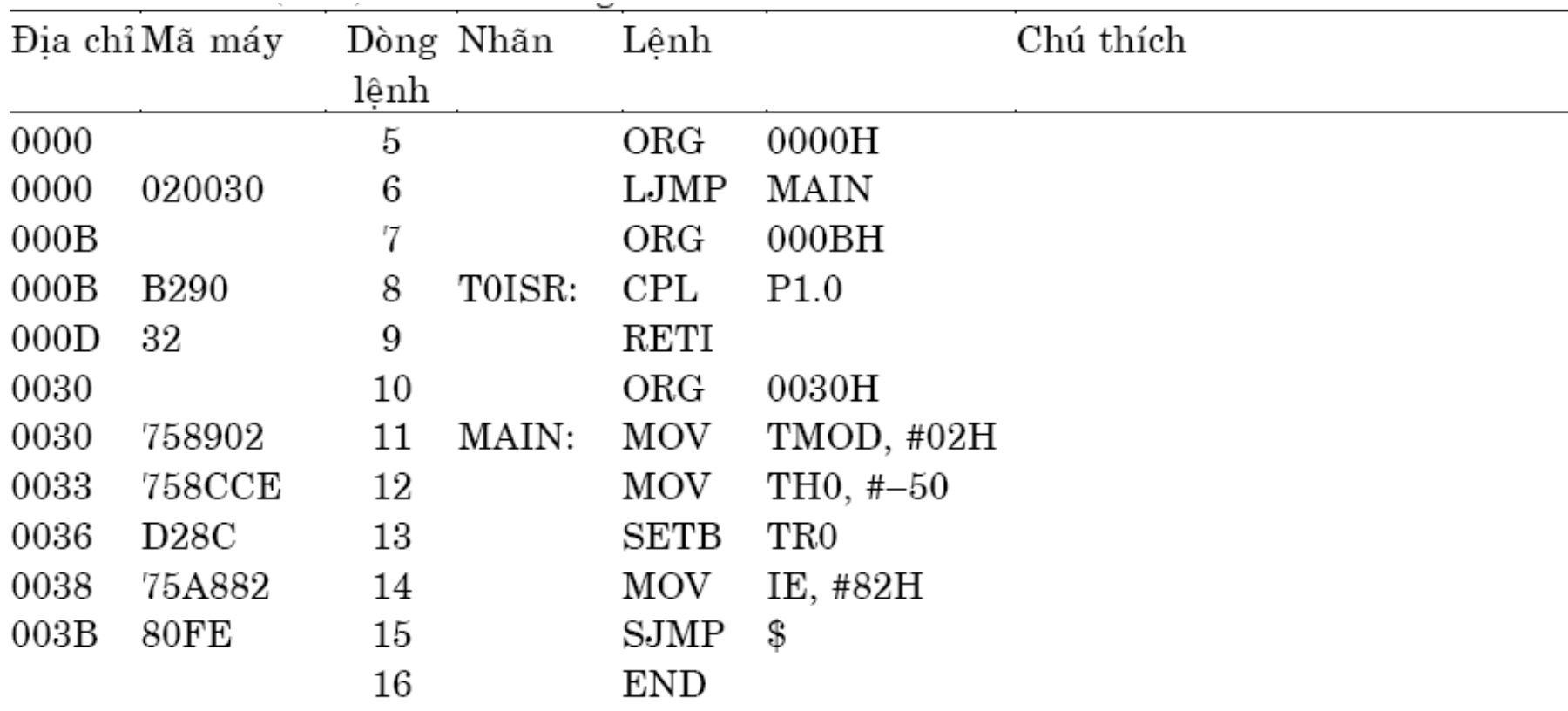

### **Phân tích CT T ạo sóng vuông b ằng ng ắt Timer**

- Ngay sau khi reset, PC được n ạp trị 0000H.
- •Lệnh đầu tiên được thực thi LJMP MAIN mà rẽ nhánh bỏ qua ISR của Timer 0 đến địa ch<sup>ỉ</sup> 0030H trong b ộ nh ớ mã.
- $\bullet$ Ba lệnh kế (các dòng 11–13) khởi trị Timer 0 chế độ 2 tràn sau 50 μs.
- •Lệnh MOV IE, #82H cho phép ngắt của Timer 0. Dĩ nhiên tràn thứ nhất s ẽ không x ảy ra trong vì có trì hoãn ở các l ệnh kh ởi t ạo trị...
- $\bullet$   $\,$  Cứ sau 50  $\mu$ s một ngắt xảy ra; chương trình chính bị ngắt và ISR (của Timer 0) th ực thi. ISR này đảo tr ạng thái bit c ổng và quay v ề chương trình gọi nó (vòng lặp tại chỗ) và tiếp tục như vậy với 50 μs kế.
- **Chú ý là <sup>c</sup> ờ timer TF0 không bị xóa b ằng ph ần m ềm. Khi các ng ắt được cho phép, TF0 t ự động bị xóa b ằng ph ần c ứng khi CPU chỉ đến ng ắt.**
- Tình c ờ địa chỉ quay v ề trong chương trình chính là địa ch<sup>ỉ</sup> <sup>c</sup> ủa l ệnh SJMP. Địa chỉ được c ất vào ng ăn x ếp bên trong trước khi ch<sup>ỉ</sup> đến m ỗi ngắt và được lấy lại từ ngăn xếp khi thực thi lệnh RETI ở cuối ISR. Vì SP\_ đã không được khởi tạo trị, do đó mặc nhiên nó có giá trị reset là 07H. Tác v ụ c ất (PUSH) để địa ch<sup>ỉ</sup> quay v ề trong các ô nh ớ RAM n ội 08H (PCL = byte th ấp c ủa PC) và 09H (PCH = byte cao c ủa PC). <sup>17</sup>

### **Thí <sup>d</sup>ụ: <sup>T</sup>ạo hai sóng vuông dùng ngắ<sup>t</sup> (1/2)**

Viết chương trình dùng các ngắt để <sup>t</sup>ạo ra các sóng vuông đồng thờ<sup>i</sup> 7 KHz và 500 Hz ở các chân P1.7 và P1.6.

Bài giải.

<sup>C</sup>ấu hình phần cứng với những định thì cho các dạng sóng mong muốn được cho trong hình sau:

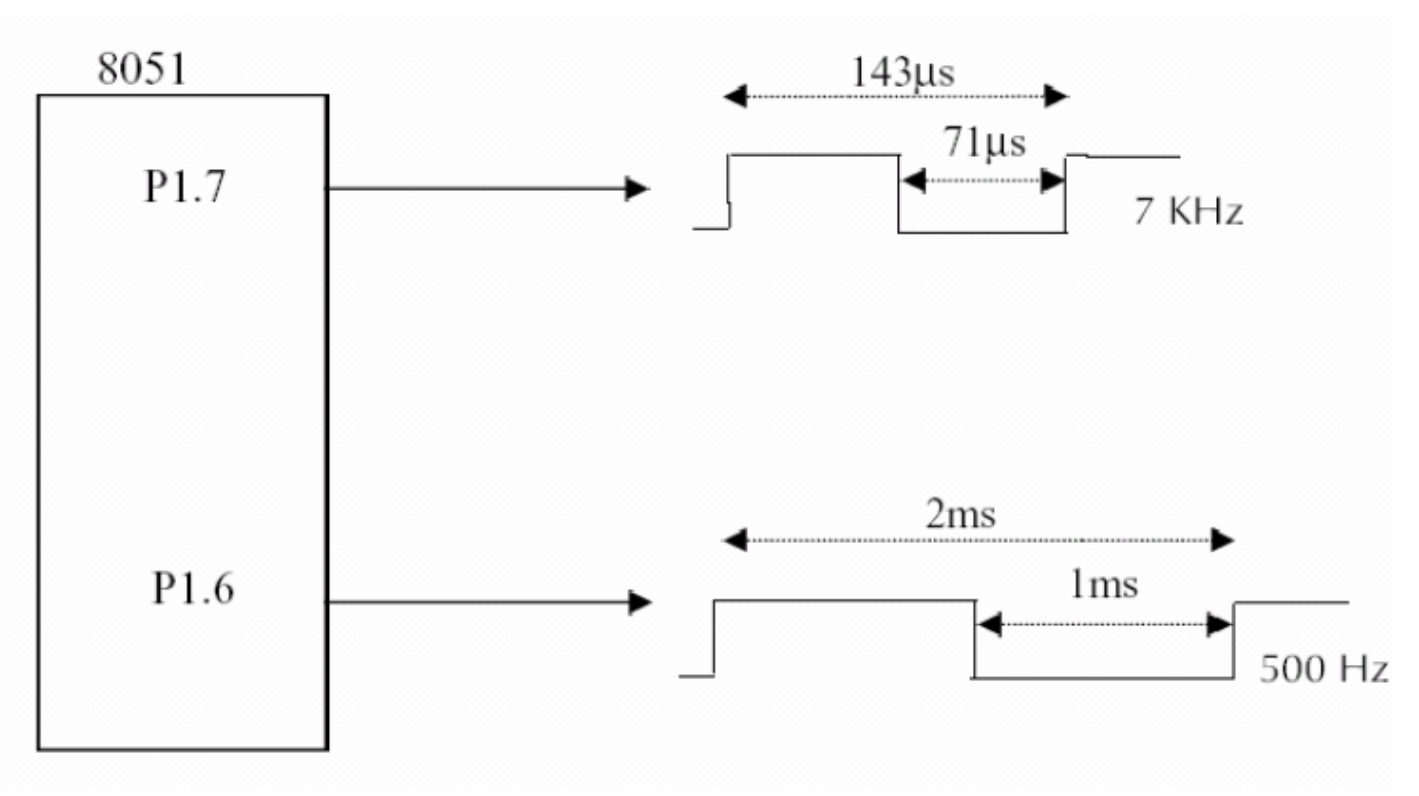

**Hình 3.39** Dang sóng 7 KHz và 500 Hz.

### Thí dụ: Tạo hai sóng vuông dùng ngắt (2/2)

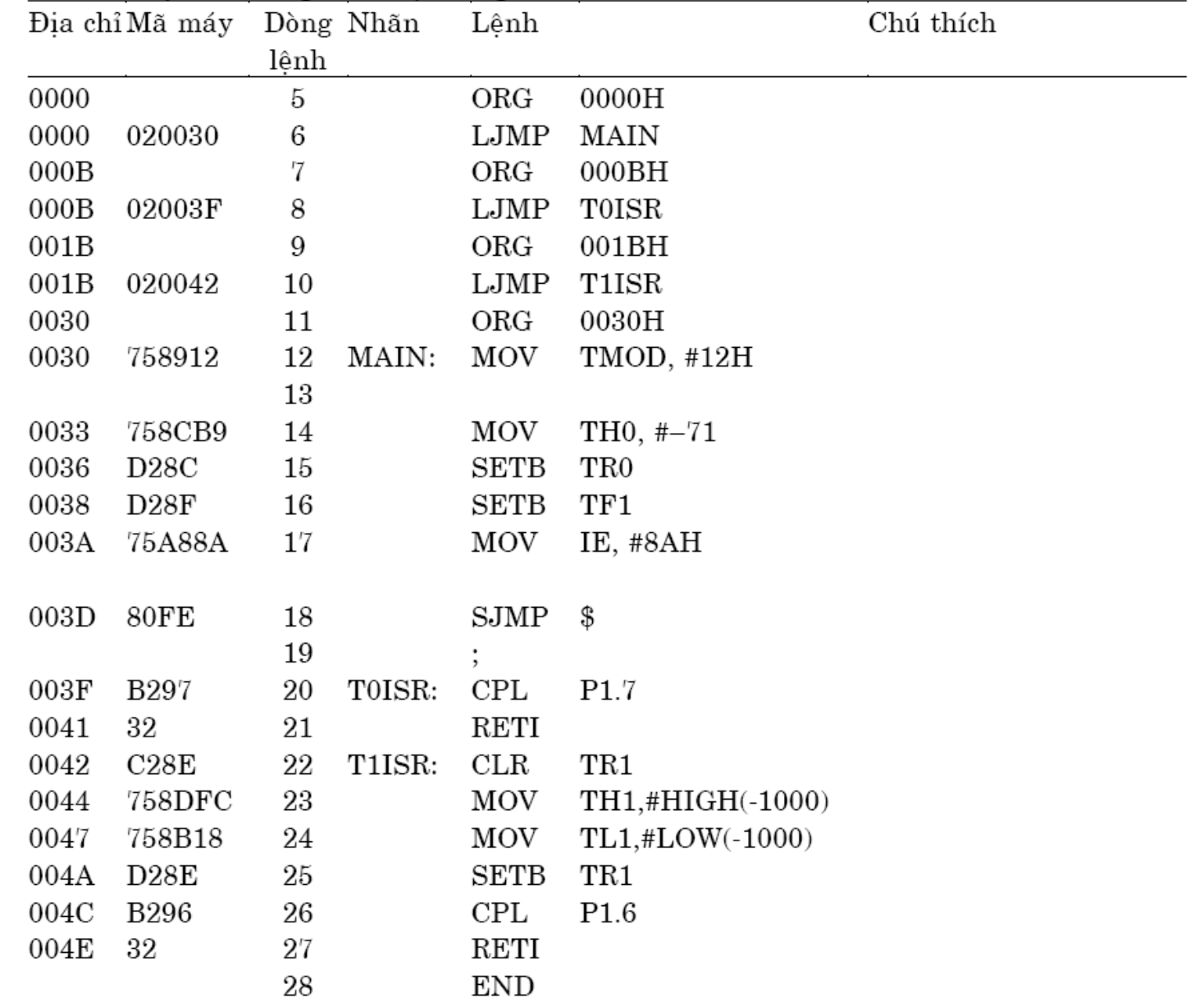

# Ngắt timer

### *VD:* <sup>T</sup>ạo sóng vuông có <sup>t</sup>ần số 100Hz trên chân P1.2, duty cycle =  $25\%$  dùng ngắt timer 1,  $XTAI = 6MHz$

# b) Ngắt cổng nối tiế<sup>p</sup>

- • Ngắt cổng nối tiếp xảy ra khi các c<sup>ờ</sup> ngắ<sup>t</sup> TI hoặc RI được bật lên 1
	- • Ngắt phát xảy ra khi truyền xong một ký t<sup>ự</sup> <sup>v</sup>ừa được ghi vào SBUF (TI = 1)
	- • Ngắt thu xảy ra khi một ký t<sup>ự</sup> <sup>đ</sup>ã nhận xong và <sup>đ</sup>ang đợi trong SBUF để được đọc (RI = 1)
- Cờ gây ngắt của cổng nối tiếp (RI hoặc TI) không được xóa bởi phần cứng mà phả<sup>i</sup> được xóa bằng phần mề<sup>m</sup>

### b) Ngắt cống nối tiếp

#### Thí du: Xuất ký tự bằng ngắt

Viết chương trình bằng cách dùngngắt để liên tục phát bộ mã ASCII (ngoại trừ các mã điều khiển) đến thiết bị đầu cuối gắn ở cổng nối itếp 8051. Bài giải.

Trong bộ mã ASCII có 95 mã đồ họa (20H đến 7EH) và 33 mã điều khiển (00H đến 1FH, và 7FH). Ta có chương trình như sau

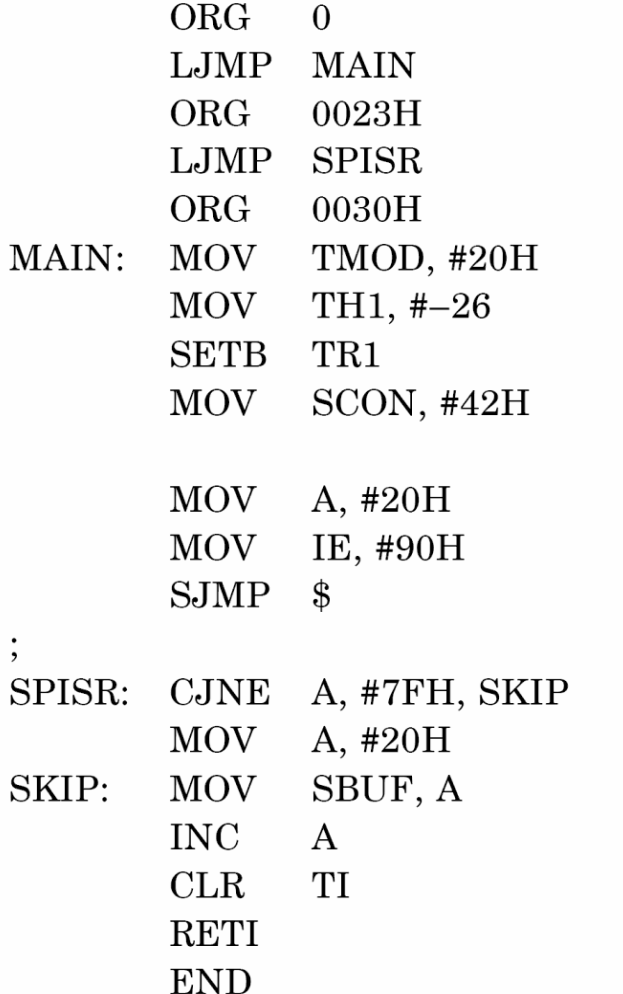

# Ngắt cổng nối tiế<sup>p</sup>

VD: Viết chương trình nhận một ký t<sup>ự</sup> ASCII t<sup>ừ</sup> <sup>c</sup>ổng nối tiếp, <sup>t</sup>ốc độ baud 9600bps, XTAL =  $12MHz$ , SMOD = 1

# c) Ngắt ngoài

- • Các ngắt ngoài được tạo ra khi có <sup>c</sup>ạnh xuống hoặc mức thấp trên chân /INT0 hoặc /INT1
- • <sup>S</sup><sup>ự</sup> <sup>l</sup>ựa chọn ngắt tích cực theo cạnh hay mứ<sup>c</sup> được lập trình qua bit IT0 hay IT1 trong TCON

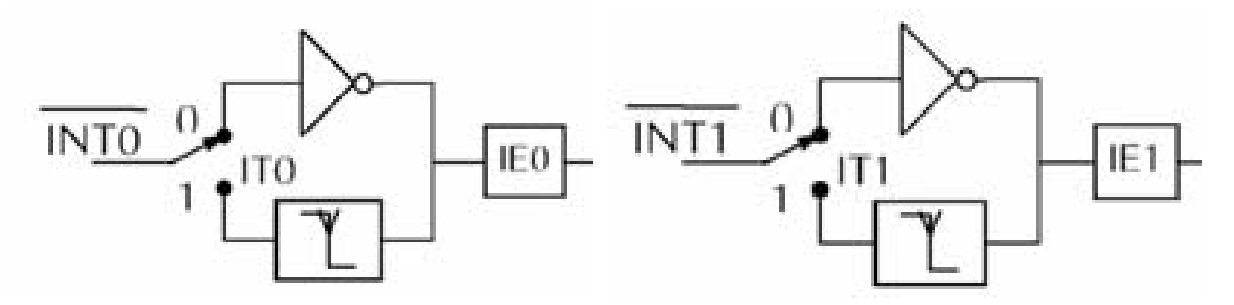

• Các cờ <sup>t</sup>ạo ngắt là các bit IE0 và IE1 trong TCON

#### Thí du: Mach điều khiển lò

Hãy sử dụng ngắt 8051 để thiết kế mạch điều khiển lò giữ cho nhiệt độ trong nhà ở  $20^{\circ}$ C ±  $1^{\circ}$ C.

#### Bài giải.

Giao tiếp sau được giả sử cho thí dụ này. Solenoid để ON/OFF (mở/tắt) lò được nối vào P1.7 sao cho

 $P1.7 = 1$  để cấp năng lượng cho solenoid (lò ON)

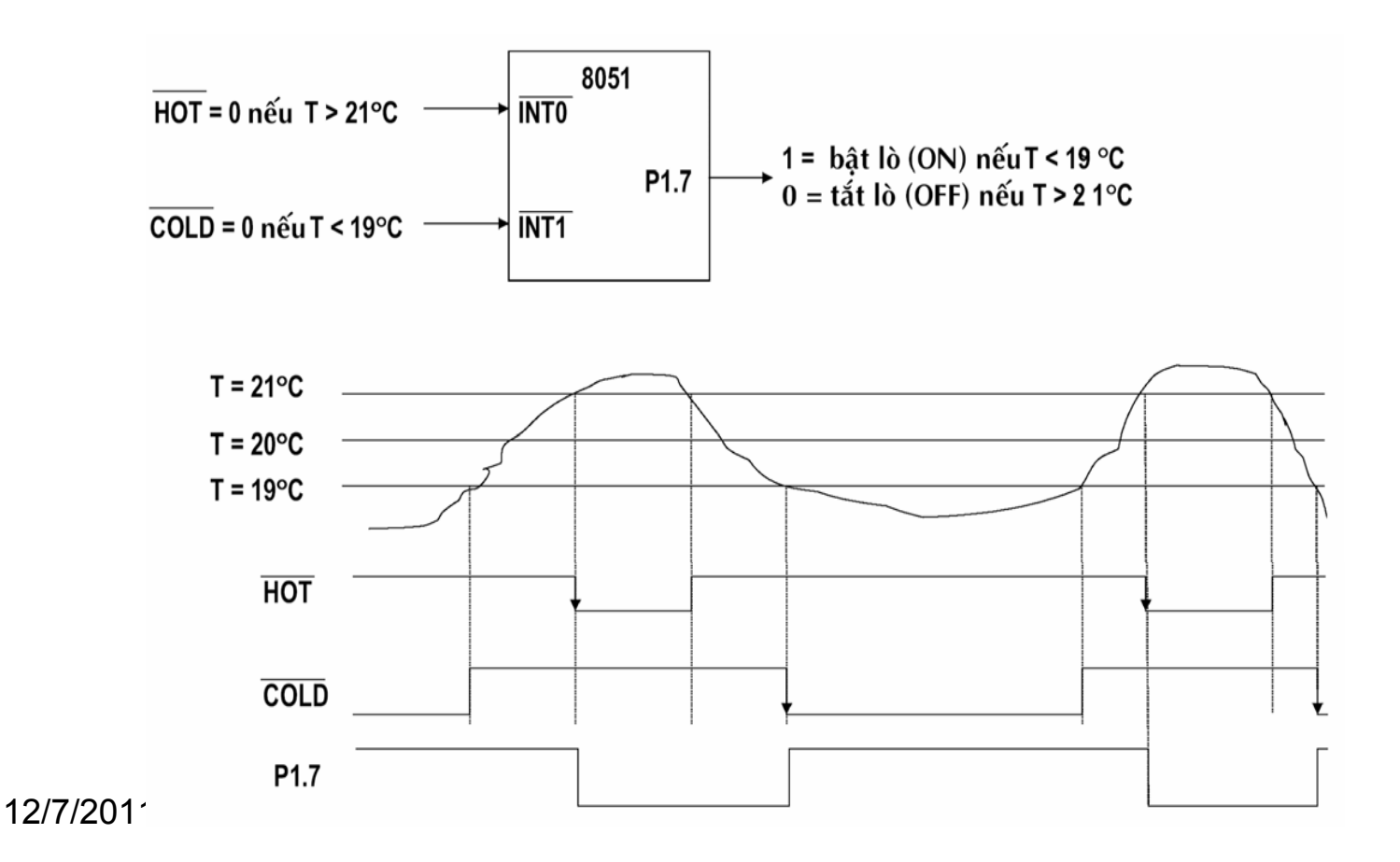

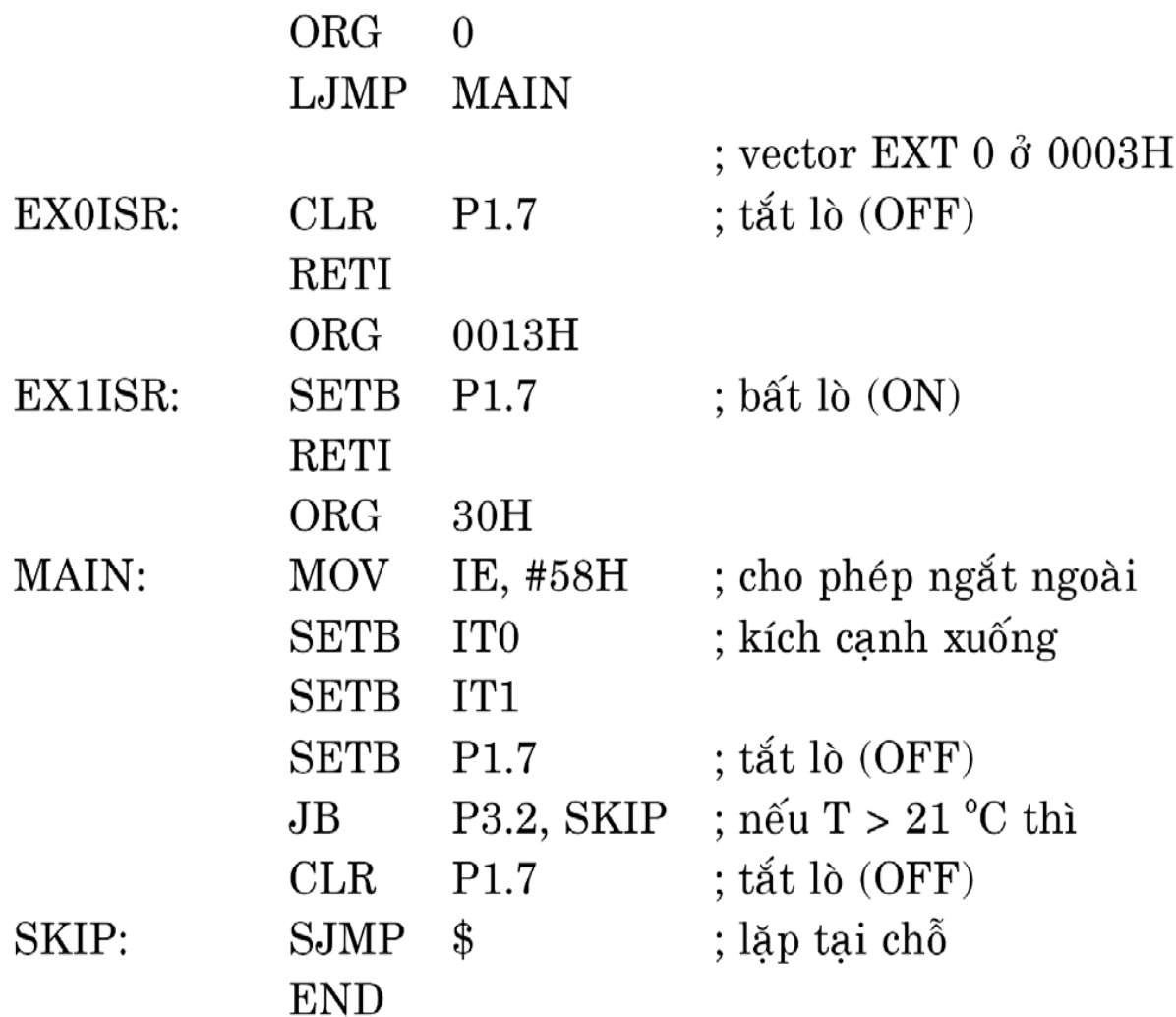